#### МИНИСТЕРСТВО НАУКИ И ВЫСШЕГО ОБРАЗОВАНИЯ РОССИЙСКОЙ ФЕДЕРАЦИИ ФЕДЕРАЛЬНОЕ ГОСУДАРСТВЕННОЕ БЮДЖЕТНОЕ ОБРАЗОВАТЕЛЬНОЕ УЧРЕЖДЕНИЕ ВЫСШЕГО ОБРАЗОВАНИЯ «РЯЗАНСКИЙ ГОСУДАРСТВЕННЫЙ УНИВЕРСИТЕТ ИМЕНИ С.А. ЕСЕНИНА»

Утверждаю: Декан физико-математического факультета Н.Б. Федорова «31» августа 2020 г.

# **РАБОЧАЯ ПРОГРАММА ДИСЦИПЛИНЫ**

# **ПРОГРАММНЫЕ СРЕДСТВА ЦИФРОВОЙ ЭКОНОМИКИ**

Уровень основной профессиональной образовательной программы: **бакалавриат**

Направление подготовки: **01.03.01 Математика**

Направленность (профиль): **Математическое моделирование в цифровой экономике**

Форма обучения: **очная**

Срок освоения ОПОП: **4 года**

Факультет: **физико-математический**

Кафедра: **Информатики, вычислительной техники и методики преподавания информатики**

Рязань 2020

### **ВВОДНАЯ ЧАСТЬ**

### **1. ЦЕЛИ ОСВОЕНИЯ ДИСЦИПЛИНЫ**

Целью освоения дисциплины «Программные средства цифровой экономики» является формирование у обучающихся общепрофессиональных компетенций в процессе изучения программных средств цифровой экономики для последующего применения в учебной и практической деятельности.

Задачи дисциплины:

- изучить возможности системы «1С:Предприятие 8»;

- привить навыки использования функционала и инструментария на примере типовой конфигурации «1С:Управление торговлей 8»;

- привить практические навыки по работе с объектами конфигурации и написании программных модулей на языке системы;

- развить и углубить навыки самостоятельного решения практических задач.

### **2. МЕСТО ДИСЦИПЛИНЫ В СТРУКТУРЕ ООП БАКАЛАВРИАТА**

**2.1.** Дисциплина Б1.В.01.09 «Программные средства цифровой экономики» относится к профильно-ориентированному модулю части, формируемой участниками образовательных отношений Блока 1.

**2.2.** Для изучения данной дисциплины необходимы предшествующие дисциплины:

- *«Информатика и основы программирование»*;

- «*Программное обеспечение персонального компьютера*»;

- *«Математические методы финансового анализа»;*

- *«Цифровая инфраструктура предприятия»*.

**2.3.** Перечень последующих дисциплин, для которых необходимы знания, умения, навыки, формируемые данной дисциплиной:

- государственная итоговая аттестация.

### 2.4. Перечень планируемых результатов обучения по дисциплине, соотнесенных с планируемыми результатами освоения основной профессиональной образовательной программы

Изучение данной дисциплины направлено на формирование у обучающихся следующих универсальных (УК) и профессиональных (ПК) компетенций:

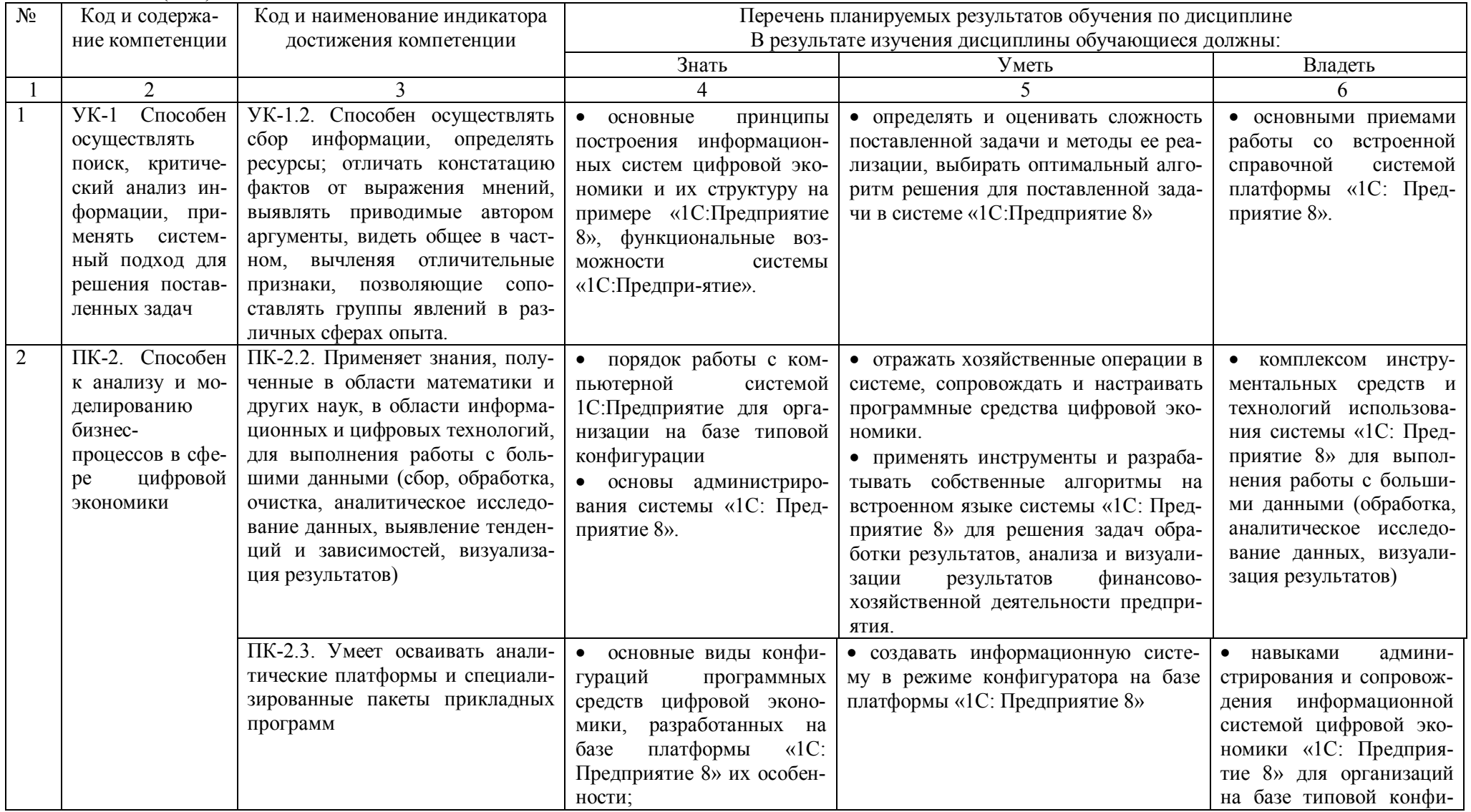

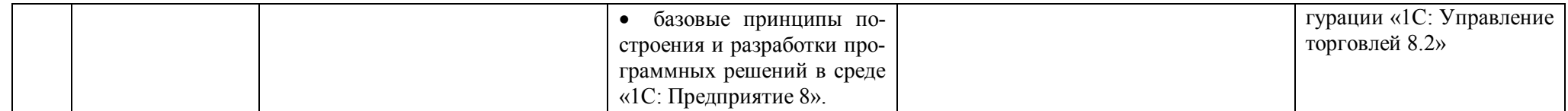

# **ОСНОВНАЯ ЧАСТЬ**

# **1. ОБЪЕМ ДИСЦИПЛИНЫ И ВИДЫ УЧЕБНОЙ РАБОТЫ**

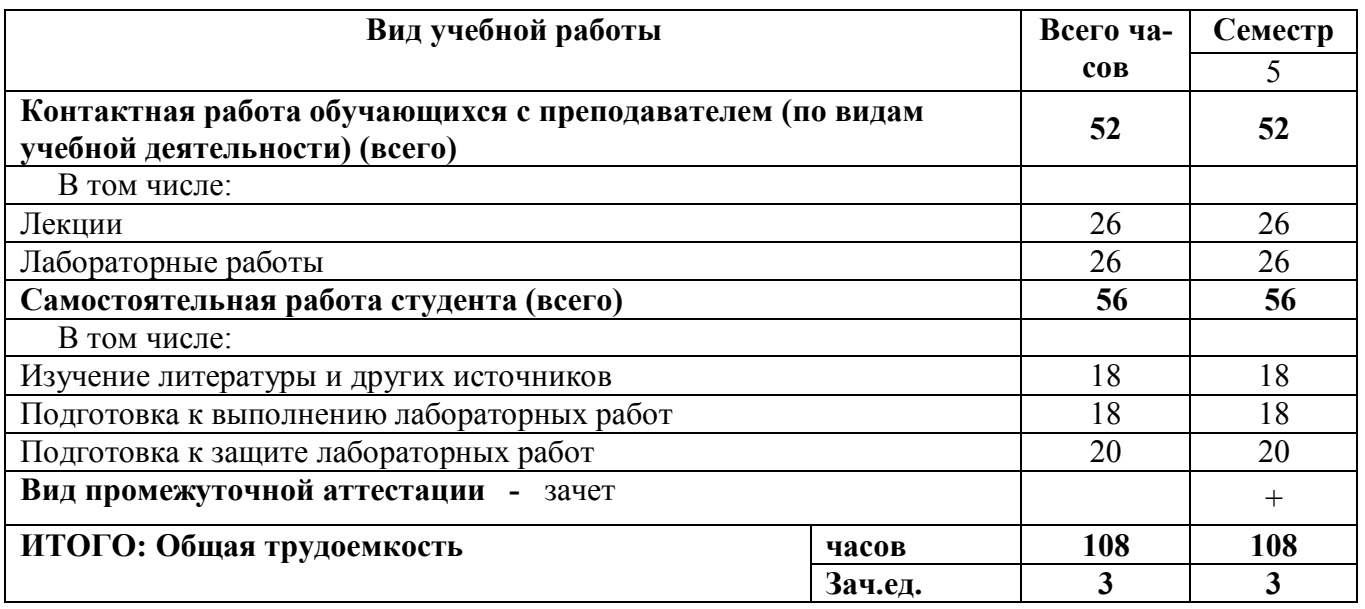

Дисциплина реализуется частично с применением дистанционных образовательных технологий (платформы Moodle, Zoom).

# **2. СОДЕРЖАНИЕ ДИСЦИПЛИНЫ**

# **2.1. Содержание разделов дисциплины**

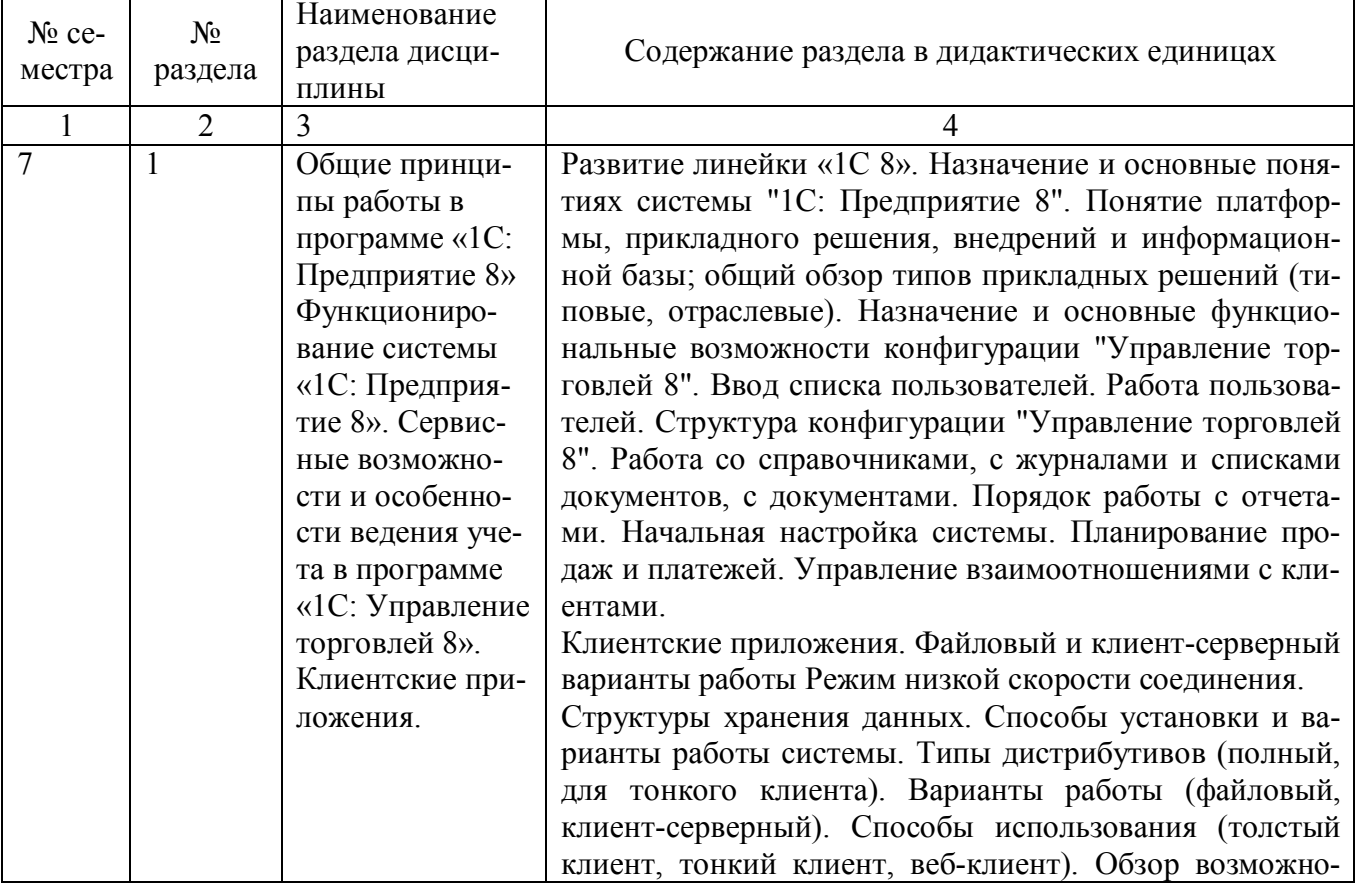

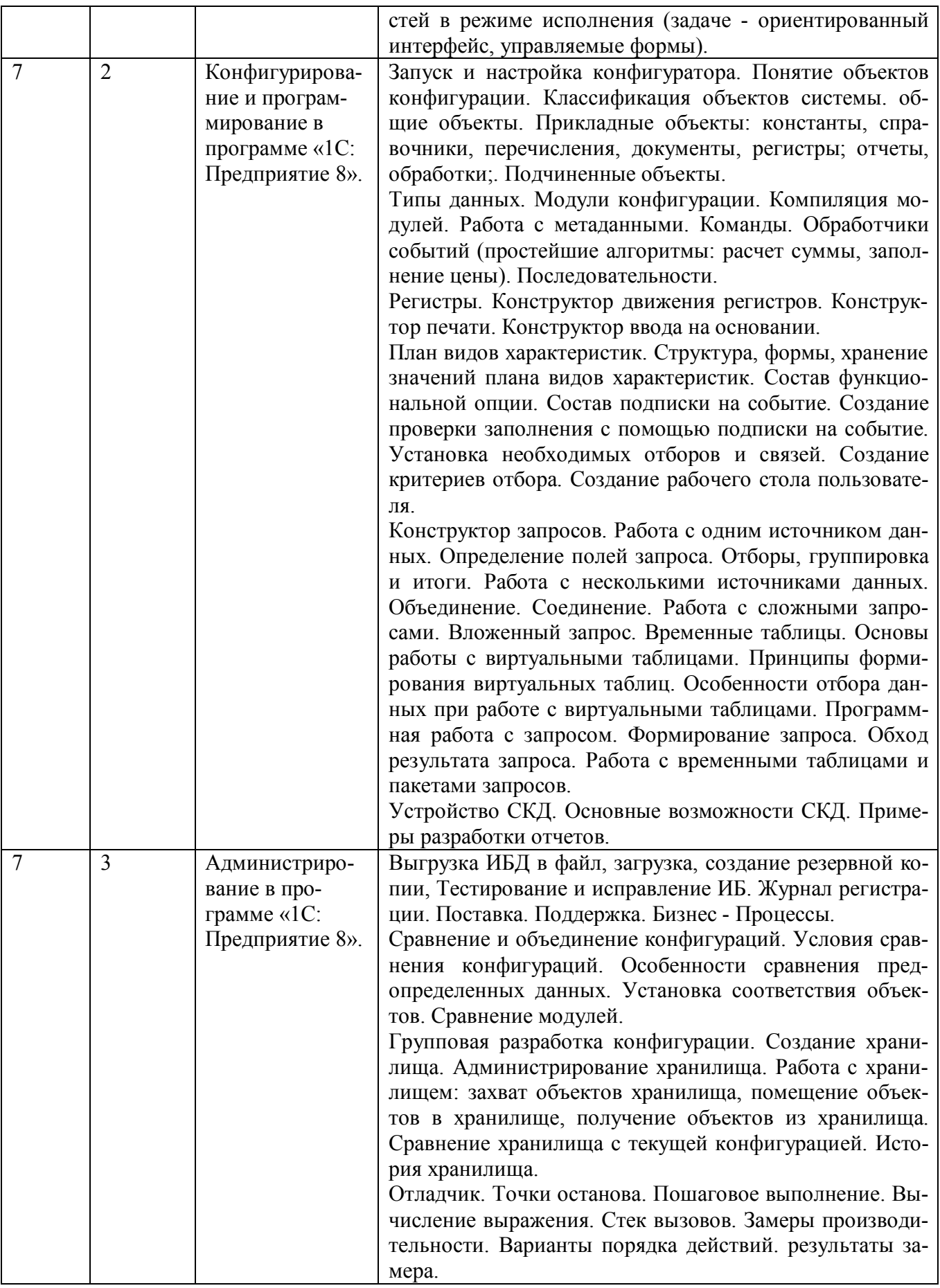

# **2.2. ПЕРЕЧЕНЬ ЛАБОРАТОРНЫХ РАБОТ**

**Лабораторная работа № 1.**

Создание новой ИБ по шаблону УТ8. Создание нового пользователя. Работа в пользовательском режиме. Сервисные возможности и особенности ведения учета в программе «1С: Управление торговлей 8». Планирование. Управление взаимоотношениями с клиентами. Создание цепочки документов.

### **Лабораторная работа № 2.**

Создание и настройка объектов конфигурирования: справочников, документов, журналов, регистров сведений, регистров накопления. Запросы. Создание отчетов с использованием СКД. Основы программирования. Разбор простейших примеров.

**Лабораторная работа № 3.** Программирование в системе 1С. **Лабораторная работа № 4** Администрирование в системе 1С.

# **3. САМОСТОЯТЕЛЬНАЯ РАБОТА СТУДЕНТА**

Самостоятельная работа осуществляется в объеме 56 часов. Видами СРС являются:

- изучение литературы и других источников;

- подготовка к выполнению лабораторной работы;

- подготовка к защите лабораторной работы.

Формами текущего контроля успеваемости являются: - защита лабораторной работы.

# **4. ОЦЕНОЧНЫЕ СРЕДСТВА ДЛЯ ТЕКУЩЕГО КОНТРОЛЯ УСПЕВАЕМОСТИ И ПРОМЕЖУТОЧНОЙ АТТЕСТАЦИИ**

(*см*. *Фонд оценочных средств*)

4.1. Рейтинговая система оценки знаний обучающихся по дисциплине (модулю*) (при необходимости).*

## **5. УЧЕБНО-МЕТОДИЧЕСКОЕ И ИНФОРМАЦИОННОЕ ОБЕСПЕЧЕНИЕ ДИСЦИПЛИНЫ**

### **5.1. Основная литература**

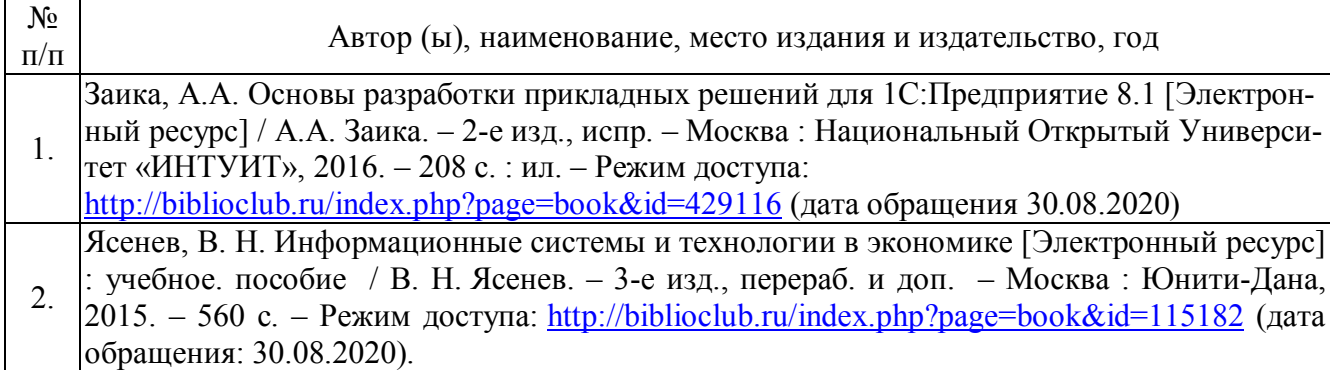

## **5.2. Дополнительная литература**

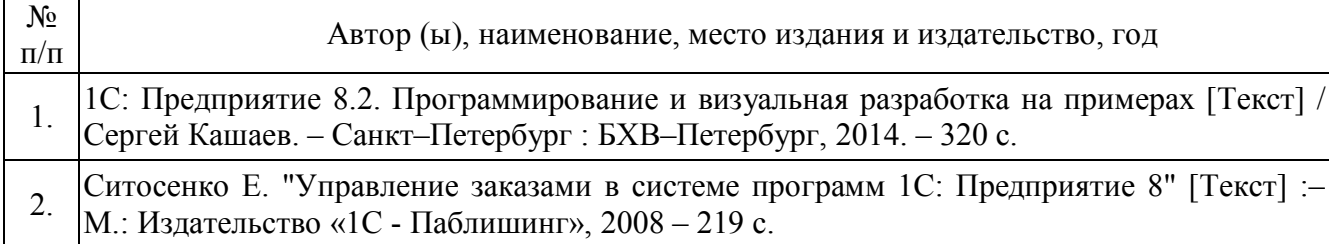

#### **5.3. Базы данных, информационно-справочные и поисковые системы**

1. BOOR.ru [Электронный ресурс] : электронная библиотека. – Доступ к полным текстам по паролю. – Режим доступа: http://www.book.ru (дата обращения: 30.08.2020).

2. East View [Электронный ресурс] : [база данных]. – Доступ к полным текстам статей научных журналов из сети РГУ имени С.А. Есенина. – Режим доступа: http:/dlib.eastview.com (дата обращения: 30.08.2020).

3. Moodle [Электронный ресурс] : среда дистанционного обучения / Ряз. гос. унт. – Рязань, [Б.г.]. – Доступ, после регистрации из сети РГУ имени С.А. Есенина, из любой точки, имеющей доступ к Интернету. – Режим доступа: http://elearn2.rsu.edu.ru/moodle2 (дата обращения: 30.08.2020).

4. Znanium.com [Электронный ресурс] : [база данных]. – Доступ к полным текстам по паролю. – Режим доступа: http://znanium.com (дата обращения: 30.08.2020).

5. «Издательство «Лань» [Электронный ресурс] : электронная библиотека. – Доступ к полным текстам по паролю. – Режим доступа: http://e-lanbook.com (дата обращения: 30.08.2020).

6. Университетская библиотека ONLINE [Электронный ресурс] : электронная библиотека. – Доступ к полным текстам по паролю. – Режим доступа: http://www.biblioclab.ru (дата обращения: 30.08.2020).

7. Юрайт [Электронный ресурс] : электронная библиотека. – Доступ к полным текстам по паролю. – Режим доступа: http://www.biblio-online.ru (дата обращения: 30.08.2020).

8. Труды преподавателей [Электронный ресурс] : коллекция // Электронная библиотека Научной библиотеки РГУ имени С.А. Есенина. – Доступ к полным текстам по паролю. – Режим доступа: http://dspace.rsu.edu.ru/xmlui/handle/123456789/3 (дата обращения: 30.08.2020).

#### **5.4 Перечень ресурсов информационно-телекоммуникационной сети «Интернет» (далее – сеть «Интернет»), необходимых для освоения дисциплины**

1. eLIBRARY.RU [Электронный ресурс] : научная электронная библиотека. – Режим доступа: http://elibrary.ru/defaultx.asp, свободный (дата обращения: 30.08.2020).

2. Prezentacya.ru [Электронный ресурс] : oбразовательный портал. – Режим доступа: http://prezentacya.ru/, свободный (дата обращения: 30.08.2020).

3. Единая коллекция цифровых образовательных ресурсов [Электронный ресурс] : федеральный портал. – Режим доступа: http://school-collection.edu.ru/, свободный (дата обращения: 30.08.2020).

4. Единое окно доступа к образовательным ресурсам [Электронный ресурс] : федеральный портал. – Режим доступа: http://window.edu.ru/, свободный (дата обращения: 30.08.2020).

5. Интернет Университет Информационных технологий. [Электронный ресурс] : сайт. *–* Режим доступа: http://www.intuit.ru/, свободный (дата обращения 30.08.2020).

6. КиберЛенинка [Электронный ресурс] : научная электронная библиотека. – Режим доступа: http://cyberleninka.ru, свободный (дата обращения: 30.08.2020).

7. Российский общеобразовательный портал [Электронный ресурс] oбразовательный портал. – Режим доступа: http://www.school.edu.ru/, свободный (дата обращения: 30.08.2020).

8. Российское образование [Электронный ресурс] : федеральный портал. – Режим доступа: http://www.edu.ru/, свободный (дата обращения: 30.08.2020).

9. Федеральный центр информационно-образовательных ресурсов [Электронный ресурс] : Единое окно доступа к образовательным ресурсам. – Режим доступа: http://fcior.edu.ru, свободный (дата обращения: 30.08.2020).

#### **5.5. Периодические издания**

1. Компьютерные и информационные науки. Доступ: Киберленинка [Электронный ресурс] : научная электронная библиотека. – Режим доступа: https://cyberleninka.ru/article/c/computer-and-information-sciences, свободный (дата обращения: 30.08.2020).

2. Электротехника, электронная техника, информационные технологии. Доступ: Киберленинка [Электронный ресурс] : научная электронная библиотека. – Режим доступа: https://cyberleninka.ru/article/c/electrical-electronic-informationengineering, свободный (дата обращения: 30.08.2020).

3. Архив номеров журнала «Программные продукты и системы» [Электронный ресурс]. – Режим доступа: http://www.swsys.ru/index.php?page=10&lang=, свободный (дата обращения: 30.08.2020).

### **6. МАТЕРИАЛЬНО-ТЕХНИЧЕСКОЕ ОБЕСПЕЧЕНИЕ ДИСЦИПЛИНЫ**

#### **6.1. Требования к аудиториям для проведения занятий:**

Класс персональных компьютеров под управлением MS Windows 10 или MS Windows 8, включенных в корпоративную сеть университета; мультимедиапроектор, подключенный к компьютеру под управлением MS Windows 10 или MS Windows 8, включенному в корпоративную сеть университета.

Стандартно оборудованные лекционные аудитории с видеопроектором, настенным экраном.

### **6.2. Требования к оборудованию рабочих мест преподавателя и обучающихся:**

- Ноутбук, проектор, персональные компьютеры с установленной ОС MS Windows 10 или MS Windows 8, пакет прикладных программ MS Office 10 или MS Offiсe 13 или аналогичное.

#### **6.3. Требование к специализированному оборудованию:** Нет

## **7. МЕТОДИЧЕСКИЕ УКАЗАНИЯ ДЛЯ ОБУЧАЮЩИХСЯ ПО ОСВОЕНИЮ ДИСЦИПЛИНЫ**

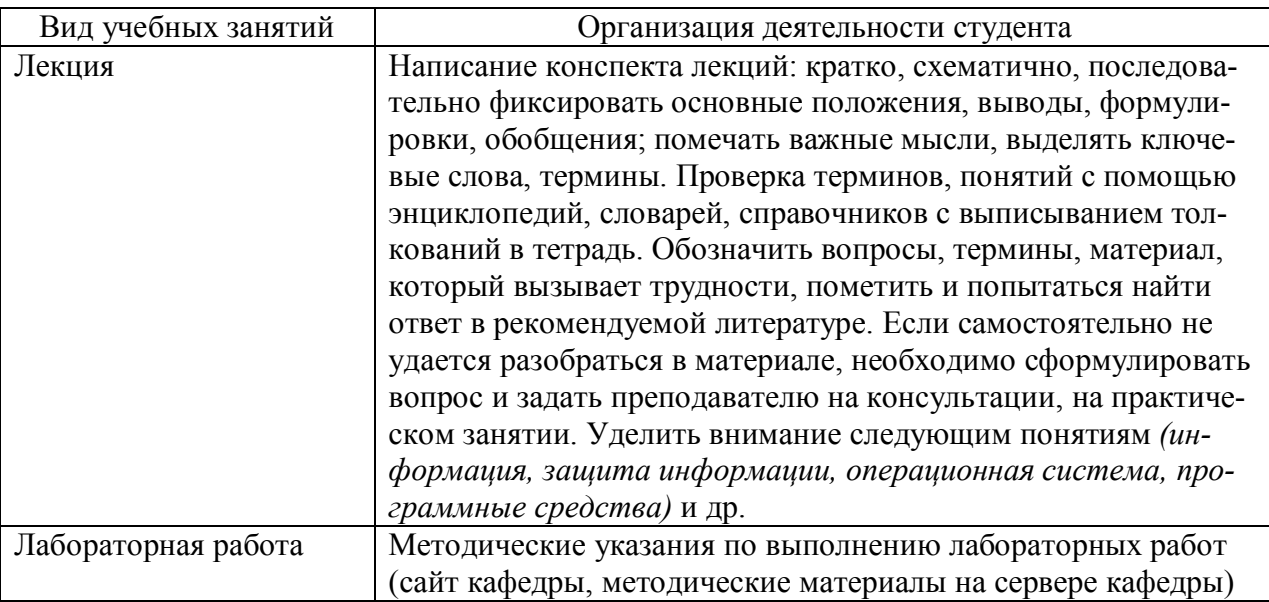

# **8. ТРЕБОВАНИЯ К ПРОГРАММНОМУ ОБЕСПЕЧЕНИЮ УЧЕБНОГО ПРОЦЕССА**

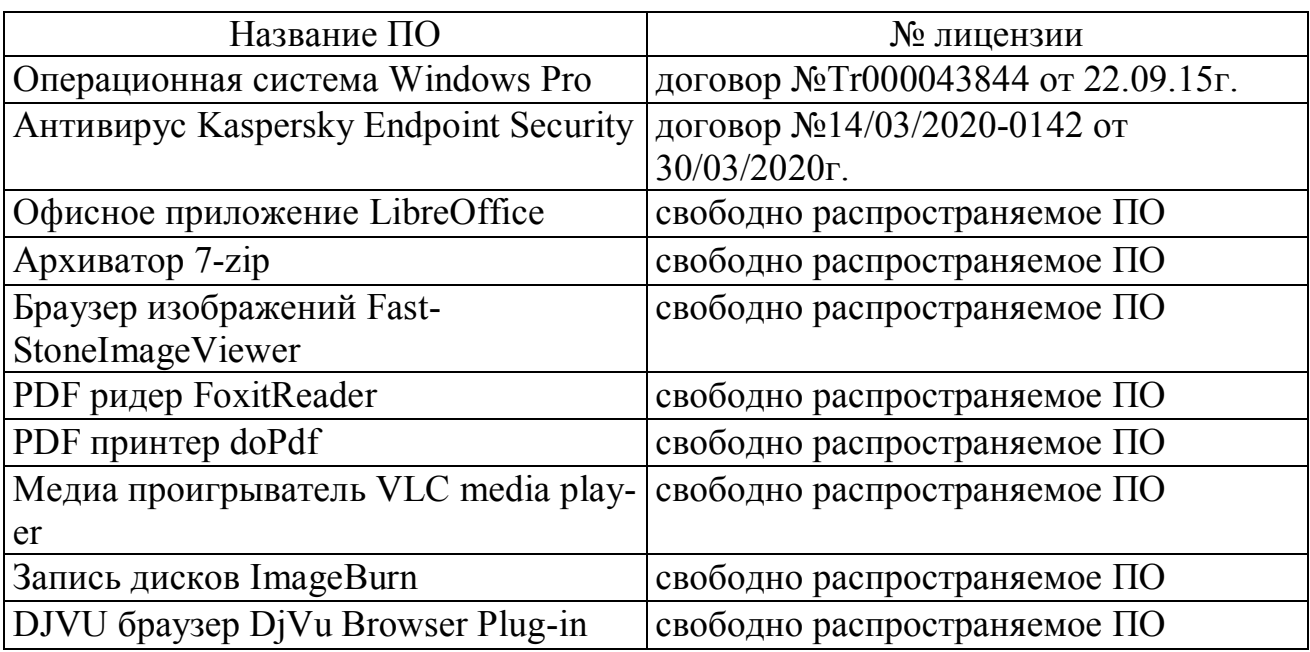

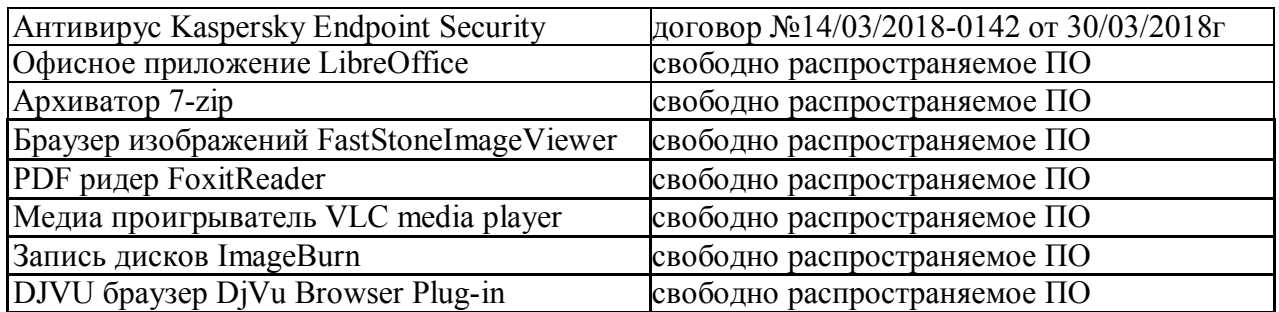

При реализации дисциплины с применением (частичным применением) дистанционных образовательных технологий используются:

- вебинарная платформа Zoom (договор б/н от 10.10.2020г.);
- набор веб-сервисов MS office365 (бесплатное ПО для учебных заведений https://www.microsoft.com/ru-ru/education/products/office);
- система электронного обучения Moodle (свободно распространяемое ПО).

# **9. ИНЫЕ СВЕДЕНИЯ.**

Нет.

### **МИНИСТЕРСТВО НАУКИ И ВЫСШЕГО ОБРАЗОВАНИЯ РОССИЙСКОЙ ФЕДЕРАЦИИ**

ФЕДЕРАЛЬНОЕ ГОСУДАРСТВЕННОЕ БЮДЖЕТНОЕ ОБРАЗОВАТЕЛЬНОЕ УЧРЕЖДЕНИЕ ВЫСШЕГО ОБРАЗОВАНИЯ

«Рязанский государственный университет имени С.А. Есенина»

Утверждаю Декан физико-математического факультета  $H$  /  $\ell_{\mathscr{Q}}$  of  $\ell$   $-$  H.S. Федорова «31» августа 2020 г.

# **Аннотация рабочей программы дисциплины**

# **«Программные средства цифровой экономики»**

Направление подготовки 01.03.01 Математика

Направленность (профиль) Математическое моделирование в цифровой экономике

> Квалификация бакалавр

Форма обучения очная

Рязань 2020

#### 1. Цель освоения дисциплины:

формирование у обучающихся общепрофессиональных компетенций в процессе изучения программных средств цифровой экономики для последующего применения в учебной и практической деятельности.

### 2. Место дисциплины в структуре ОПОП

Дисциплина относится к части Блока 1, формируемой участниками образовательных отношений

Дисциплина изучается на 4 курсе (7 семестр)

- 3. Трудоемкость дисциплины: 3 зачетные единицы, 108 академических часов.
- 4. Планируемые результаты обучения по дисциплине, соотнесенные с планируемыми результатами освоения образовательной программы и индикаторами достижения компетенций

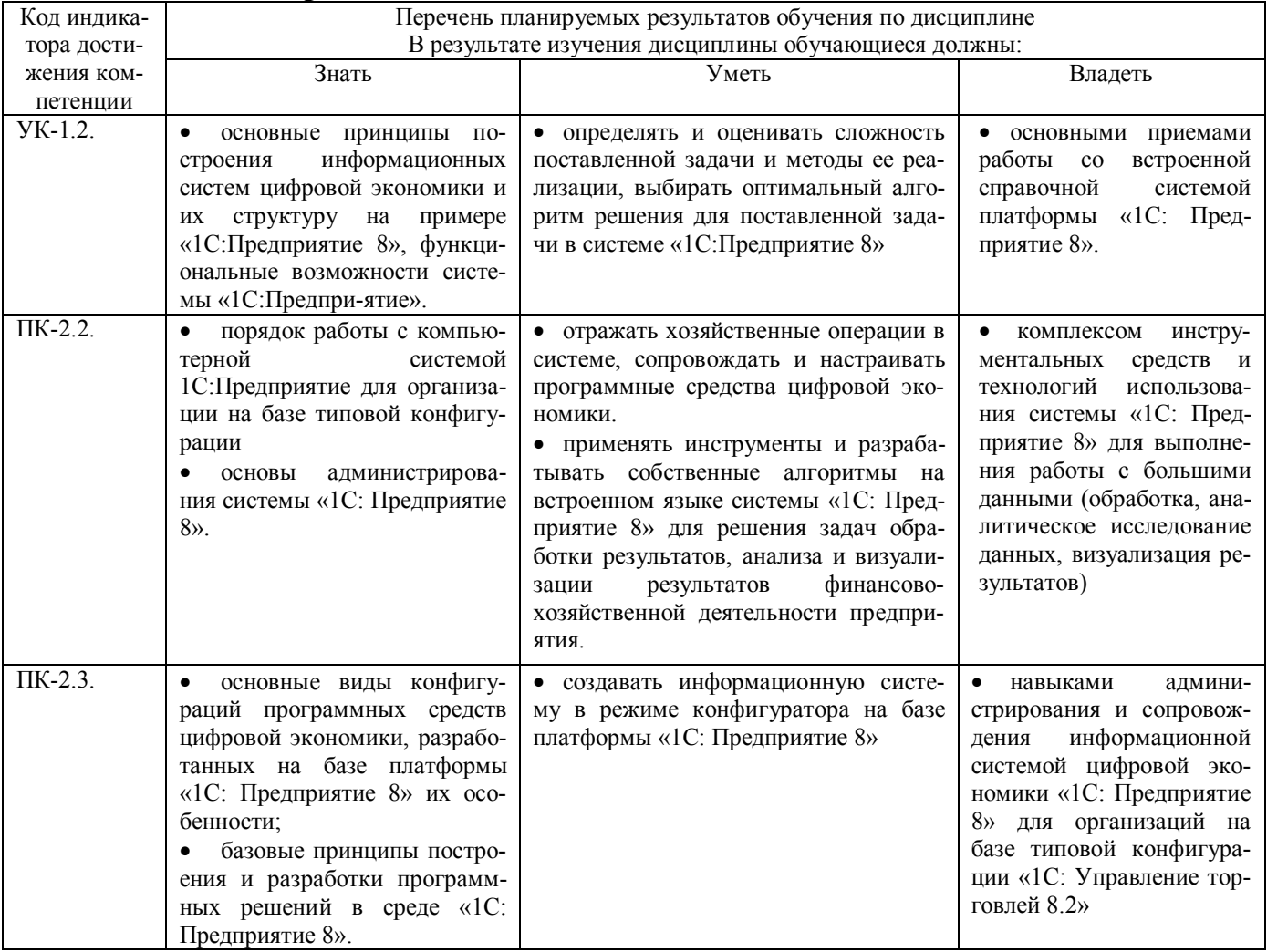

### 5. Форма промежуточной аттестации и семестр(ы) прохождения

Зачет, 7 семестр.

Дисциплина реализуется частично с применением дистанционных образовательных технологий.